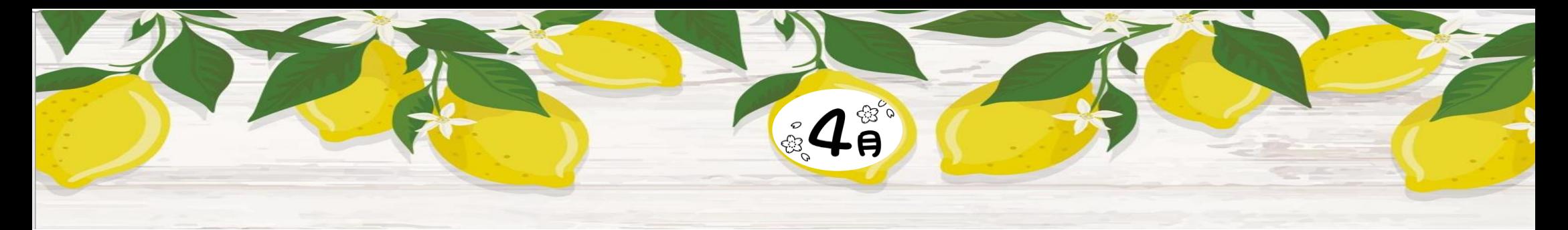

Zoom 研修会

令和 3年 4 月 8 日 (木) AM10:00~11:45 シニアネットワーク ネチズン八幡

Zoom 画面の操作 大画面と小画面の操作の方法 **W.** 

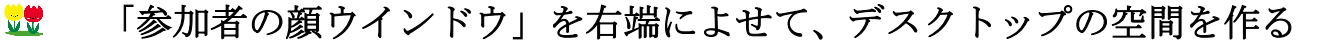

**WW** 体験操作 ファイルの準備・メールの送受信・Edge を起動してイラストや

写真のダウンロード等

38 パワーポイントスライドの長さにあったサウンドを入れる方法

アラーム&クロックの使い方 ストップウオッチの操作

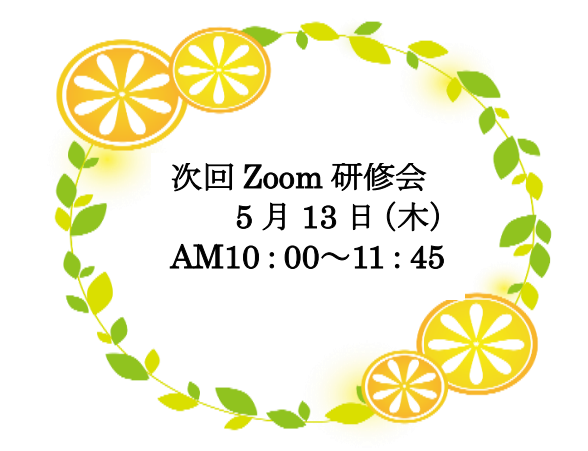

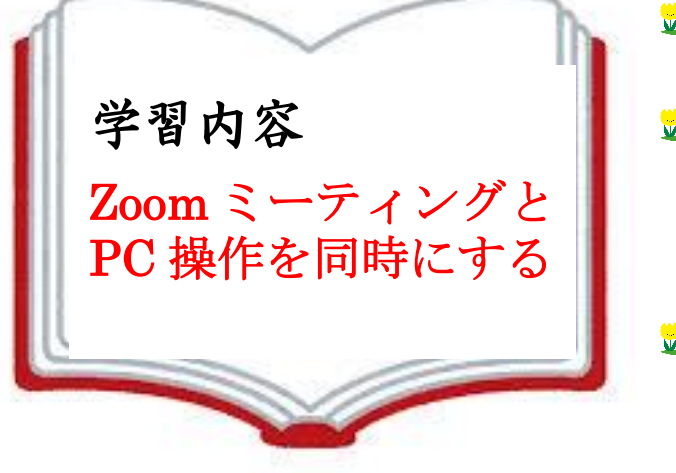

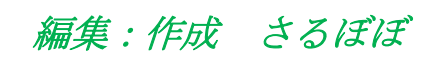

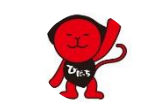